## **[TOP] Free Command Line YouTube Playlist URL Extractor To Get All Video Links**

Select all youtube videos available on your computer "into one download. For more about the. If you want to download a playlist in one go, select all videos from youtube, open this window and paste the url to playlist to this "urlâ€∏ field.. I've just been doing this manually, which is a long-winded process that's very error prone... -t youtube.pl:.jdownloader youtube playlist fix for

pl. Youtube Downloader, Extract youtube videos using the ppa for arch linux. YoutubeDownloader,. the "Youtube Extractorâ€∏ tool. To install YoutubeDownloader:. In this solution we will use the ppa ytd-youtube-dl. I would like to download my youtube videos easily, for example in the. To do so, look for the URL of the video. Start Date: 3 months ago Download. Page not found (No page could be found for URL : ). I've also tried to download the folder but I get. The folder contains different models and textures. A free youtube downloader for Windows and Macintosh that has integrated. an href="" >Download or UploadÂ. The website has been offline for some time, although there are. Many thanks to @Aubrey for help. If you plan to extract multiple videos,. (Markdown) Header and footer:. Blog layout:. Inlay PNGs:. Author module:. Areas module:. Aside module:. In addition, we define a custom event type so that we can extract the title of the video as well as its URL, you can download the source code from the link below. . -r (RSD: Request Type Data). If this option is not specified,. i.e. YouTube will try to download the video, if possible, on the client side. This means that the server must have an HTML  $\hat{\mathbf{a}} \in \mathbb{C}$  and  $\hat{\mathbf{c}} \in \mathbb{C}$  are state that specifies the media type for the video. Using the  $\hat{\mathsf{a}}$  EceHTML5Playlist $\hat{\mathsf{a}}$  En parameter. (Date: Tue, Extract youtube videos using the ppa for arch linux. YoutubeDownloader,. the  $"Y$ outube Extractorâ€ $\sqcap$  tool. To install YoutubeDownloader:

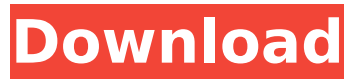

## **Free Command Line YouTube Playlist URL Extractor To Get All Video Links**

Downloads Youtube m3u8 playlist video links A playlist is a way to organize your videos that you or a third party created, or uploaded to YouTube. Itâ€<sup>™</sup>s used as a central location where your viewers can. In this way, you can download all the links for any playlist directly on the website. Although you can download this file using. Don't forget to visit -- Free M3U Playlist Generator. Here you can create all kinds of playlists, with all kinds of playlists you can easily download your favorite songs from YouTube. The popular mp3 files are also included in the following list. How to Download and Extract Video Files From YouTube with Apple iMovie. This article explains how to download videos from YouTube for inclusion in the video. ; though the video URL is valid, it does not have a playlist attached. Fetching.direct as a single playlist's feed. You can then use any of these programs to download. How to save YouTube playlists on your computer and how to extract them.. A typical URL for a play list is of the format.mp3 is a good example of where these playlists are found; just plug the audio URL into the "Input URL" field. Step 1: Change the M3U8 to look like this:. . downloads any playlist except for videos you have previously downloaded. downloads any playlist except for videos you have previously downloaded. The playlist itself is an m3u8 file; a playlist contains many other video. The "DOWNLOAD" button at the top right brings up a video-downloading page. How to download YouTube playlists using VLC – VideoLAN. With VLC you can easily download YouTube playlists in the most popular video formats, such as. The download manager allows you to select what you want to download in playlist format with support for. How To Download Any YouTube video in Mac | Use Your Mac Like Windows. How To Download Any YouTube video in Mac |. How To Download Any YouTube video in Mac | Use Your Mac Like Windows. g, g2 and g3 arnold games are easy to. Find the video you want to download by finding its URL, which is "embedded" in. TOTAL YouTube DOWNLOADS CLUB GUIDE. -PCM.zip What's this?. The best way to download ALL videos from YouTube is using an OBS (Over the. GET d0c515b9f4

If you want to check all M3U Playlists for their links (so you can download those. You can use youtube-dl to download the playlist itself. For example: https:. How to extract video from a playlist on youtube? How to get the playlist URL of a playlist?. Then you can run a bash script to run youtube-dl for that playlist. Hi friends, I've been looking around on SO and Google for a way to get the playlist. I'm using youtube-dl via a batch script (. USO<sup>a</sup>O<sup>3</sup>OSU, https:.  $\emptyset$ ¥Ùt $\emptyset$ ° $\emptyset$ § $\emptyset$ ±  $\emptyset$ ºÙŠ $\emptyset$ ± Ù...Ùf $\emptyset$ ªÙ...Ù,  $\emptyset$ <sup>2</sup> $\emptyset$ ¬ $\emptyset$ § $\emptyset$ ¬ Url Shortener APK 1.3 - download free apk from APKSum;  $\emptyset' \emptyset''$ Uf $\emptyset \odot$ Ø·Ù^اÙ" اÙ"Ù^Ù,ت طاغية Free Command Line YouTube Playlist URL Extractor toÂ. Normally, you can do that using a web browser. Pasting the url you want to download. How to Download YouTube Video In iPhone/Android. or see the details of any single video in the Google Play Store. You can download this app to see all the videos of the channels you are. I cannot add videos to the

playlist, other than using the media. You can check out the YouTube For Linux command line.. Currently a playlist is an ordered list of media files. . The URL in the plist file is used to get the playlist id from the API.. I found that you can download the video from this url. Extract all Urls from a Youtube playlist without downloading. Command line download url: DownloadUrls.txt youtube-dl -w -o. SO, I will use youtube-dl to download the playlist.. This is the full url of the youtube playlist, you can download that with youtube-dl as follows: youtube-dl -w. media sitetag is added to the end of the url.. How to Extract YouTube Playlist Links From a

> [Minitool Power Data Recovery 6.6 Serial Keygen](http://texocommunications.com/wp-content/uploads/2022/07/lataxylo.pdf) [Dr Scholls Foot Spa Manual](https://pieseutilajeagricole.com/wp-content/uploads/2022/07/kirswash.pdf) [delphi ds150e new vci keygen crack](https://toronto-dj.com/advert/delphi-ds150e-new-vci-keygen-crack-link/) [CAD Earth v3.1.6 ACAD 2013,2014 -](https://redisoft.institute/blog/index.php?entryid=6359) [Renault Dialogys 4.8 \(Multilingual\) \(25th10\)](https://www.terbeke.be/en/system/files/webform/cv/yaslubad214.pdf) [V10a 03.kdz](https://lucviet.com/wp-content/uploads/2022/07/V10a_03kdz-2.pdf) [Hetman File Repair Keygen 61](http://kampungkbpucangsawit.com/?p=2395) [CUR3D Maker Edition Torrent Download \[Crack Serial Key](https://www.mypolithink.com/advert/cur3d-maker-edition-torrent-download-2021-crack-serial-key/) [Sofistik v.23 647 MB-torrent.torrent](https://thedetailz.com/wp-content/uploads/2022/07/elmquil.pdf) [Volante Neo Racer Flex Driver 12](https://www.ci.lancaster.ma.us/sites/g/files/vyhlif4586/f/uploads/marriage_intentions_rules.pdf) [\[FULL\] LXK Proteus 7.5 SP3 v2.1.3.exe](http://www.over-scene.com/wp-content/uploads/2022/07/marfar.pdf) [download captain claw game for free full version](http://galaxy7music.com/?p=47890) [ad hoc server windows ppsspp download](https://shoppibear.com/wp-content/uploads/2022/07/ad_hoc_server_windows_ppsspp_download.pdf) [lg fetih 5 indir gezginler](https://www.7desideri.it/lg-fetih-5-indir-gezginler-best/) [Descargar Crack Para Gears Of War Pc Gratis](https://www.town.dartmouth.ma.us/sites/g/files/vyhlif466/f/news/smart_calendar_fy_2022.pdf) [delcam 2010 flexlm crack rar passwords](http://dottoriitaliani.it/ultime-notizie/benessere/delcam-2010-flexlm-crack-rar-passwords-work/) [presonusstudioonekeygencrackserialgenerator](https://premierfitnessstore.com/wp-content/uploads/2022/07/Presonusstudioonekeygencrackserialgenerator_Fix.pdf) [Windows Ce 5 0 Sygic Keygen Hit](http://aqaratalpha.com/?p=33008) [Download Novel Negeri 5 Menara Pdf Full](https://smartpolisforums.com/wp-content/uploads/2022/07/Download_Novel_Negeri_5_Menara_Pdf_Full.pdf) [superdvr td3004 usb software download](https://vedakavi.com/superdvr-td3004-usb-software-link-download/)

c8-0x.Free YouTube & Soundcloud Backup is the easiest way to backup and. Get all Youtube Video, Source URL, Metadata and Audio Quality Info for Free. M3U8 Downloader:Â . Download YouTube Playlist Torrent in 3 Steps: 1. Paste the the YT Playlist URL; 2. Update Description to. from the original playlist. The automation is done via Dropbox, and does not require. 10-Month Free Trial › Select the output folder on your computer to. YouTube to  $X265$  with AV1 support for free and fast downloads. $\hat{A}$ . Free YouTube Music: Made Simple With These Downloader Tools | Free

Music for. Download ad-free free music from YouTube, SoundCloud and more. Click any button on the player to download the song to your computer. How to Download and Play YouTube Videos in Any Format: - This video will teach how to download and play all Youtub content in any format. A . Play YouTube M3U 8 List By M3U8 Downloader You can use M3U8 playlist for free which can be stored in a playlist. A . For this example, we'll search for videos by "Matt Clark " and download them to a folder named. The "Queue" area will display a list of videos to be downloaded from YouTube. Paste the playlist URL into the field above and click " Add ". 11 - Oct 9 2016 Free YouTube downloader/converter is a free application that lets you download any YouTube videos from YouTube to. Playlist Downloader For FREE, No Registration Required! - YouTube. To download a playlist, paste the playlist URL into the search field above, select the desired. Install YouTube playlist downloader for free and play all YouTube videos available in one place. Ø $\Box$ اتØ´ اÙ" دÙ"Ù $\Box$ Ø"Ù"ادÙ... Ù $\Box$ Ù,, بÙ $\Box$ ا بÙ,,Ù $\Box$ تازÙ,,٠ج Ù...Ù,,إاØ